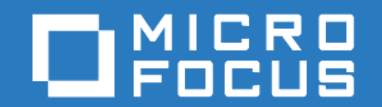

# ZENworks Mobile Workspace *Usage overview*

Version 3.17.1 - June 2018 Copyright © Sysmosoft SA. All Rights Reserved.

# **Table of Contents**

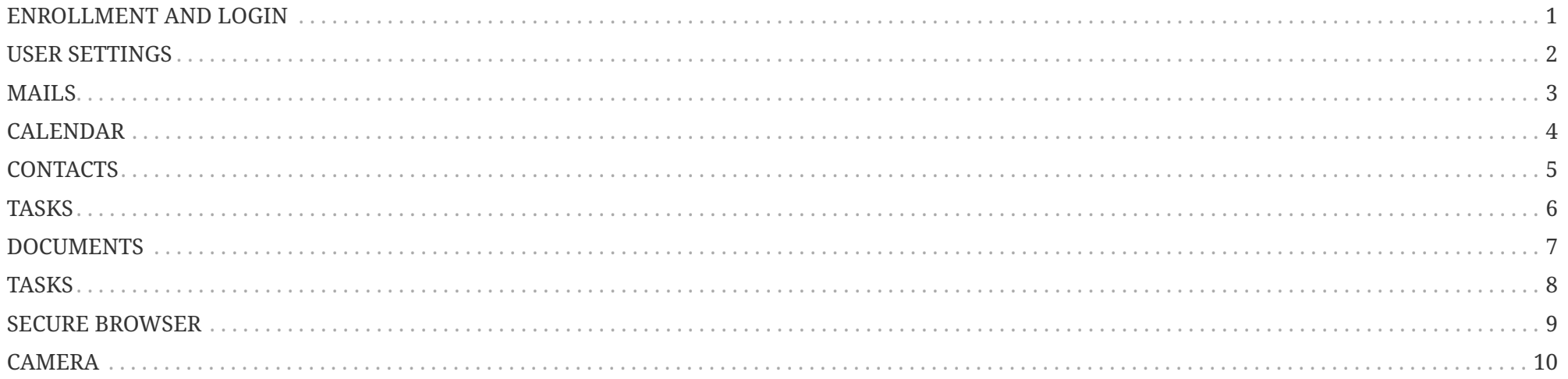

#### <span id="page-2-0"></span>**ENROLLMENT AND LOGIN**

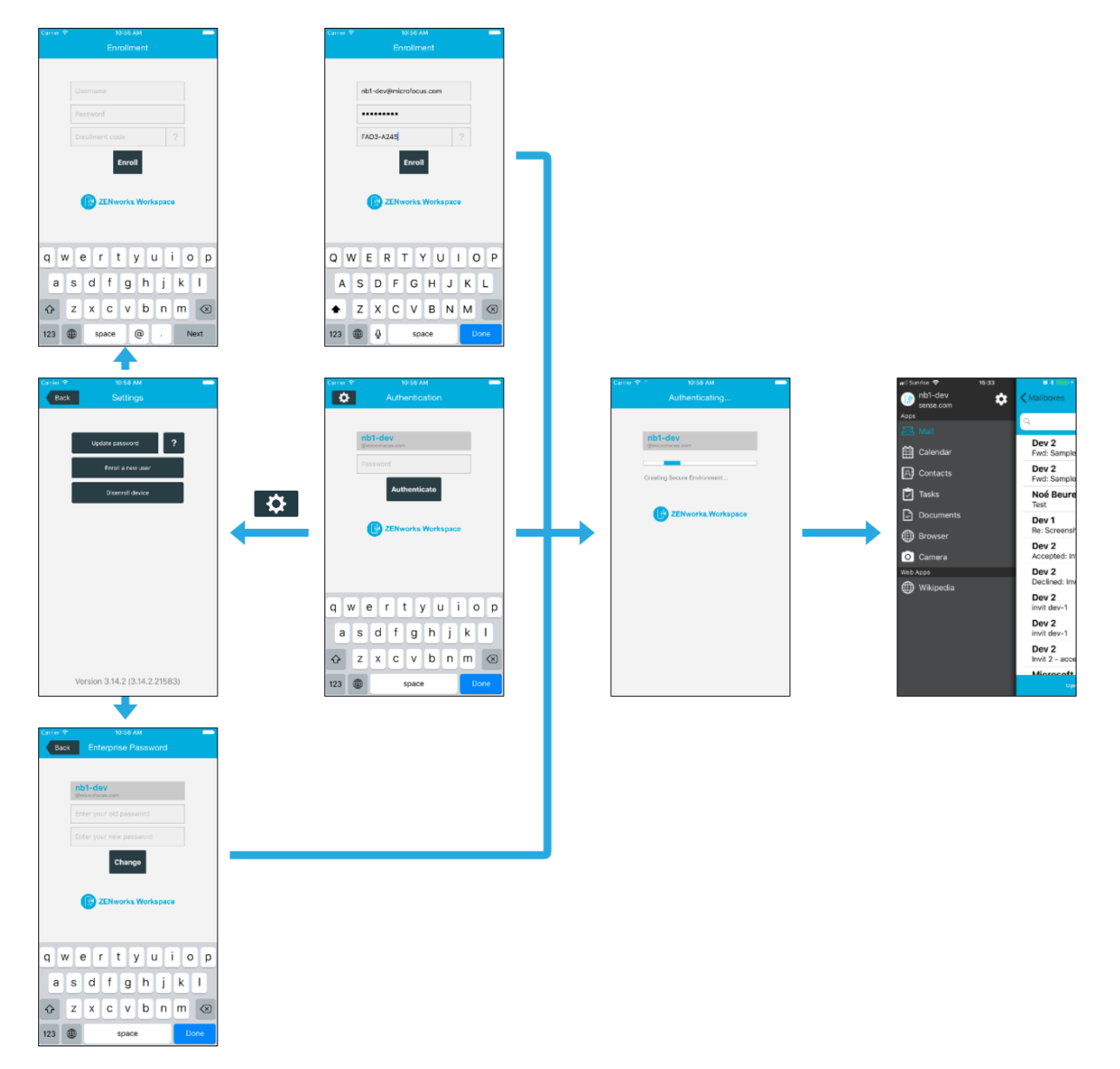

#### <span id="page-3-0"></span>**USER SETTINGS**

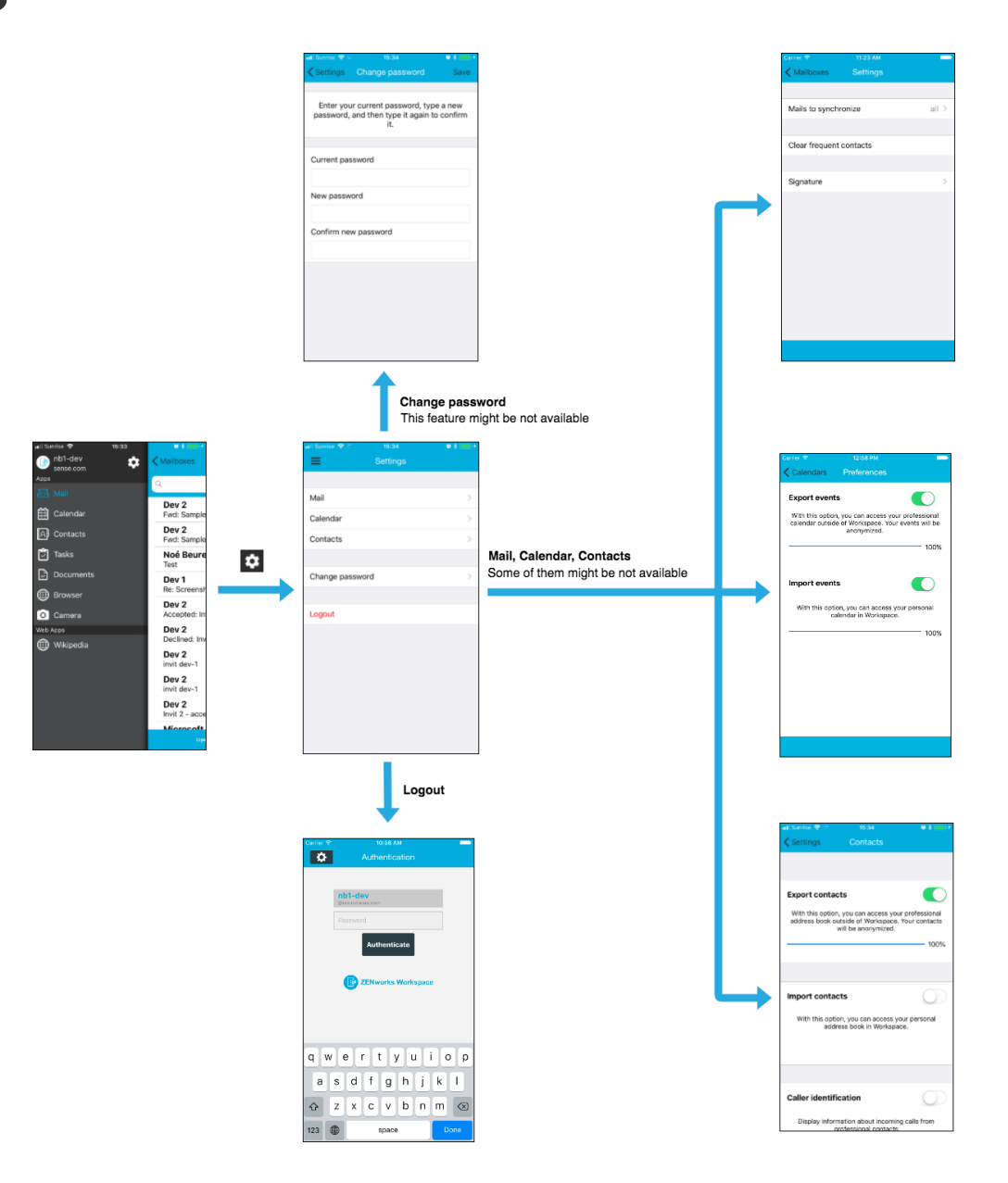

## <span id="page-4-0"></span>**MAILS**

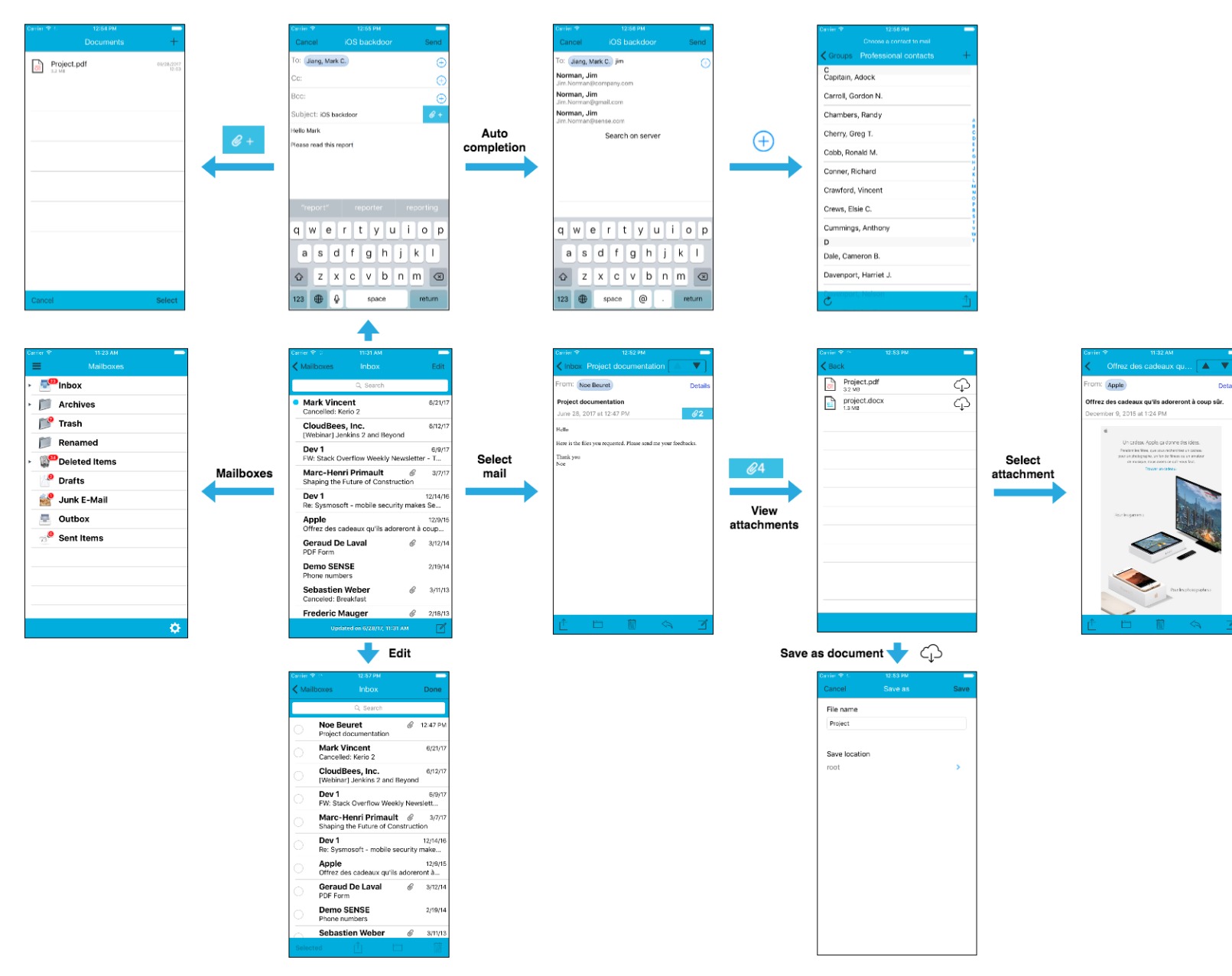

#### <span id="page-5-0"></span>**CALENDAR**

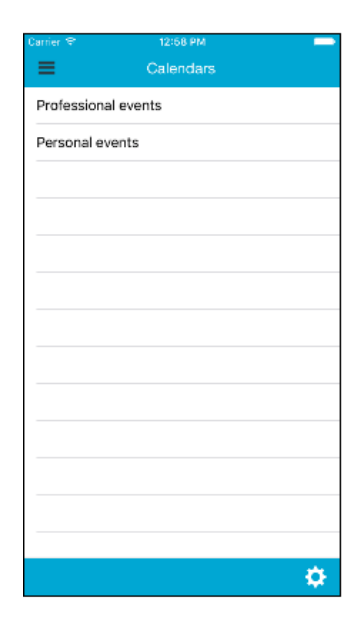

Select

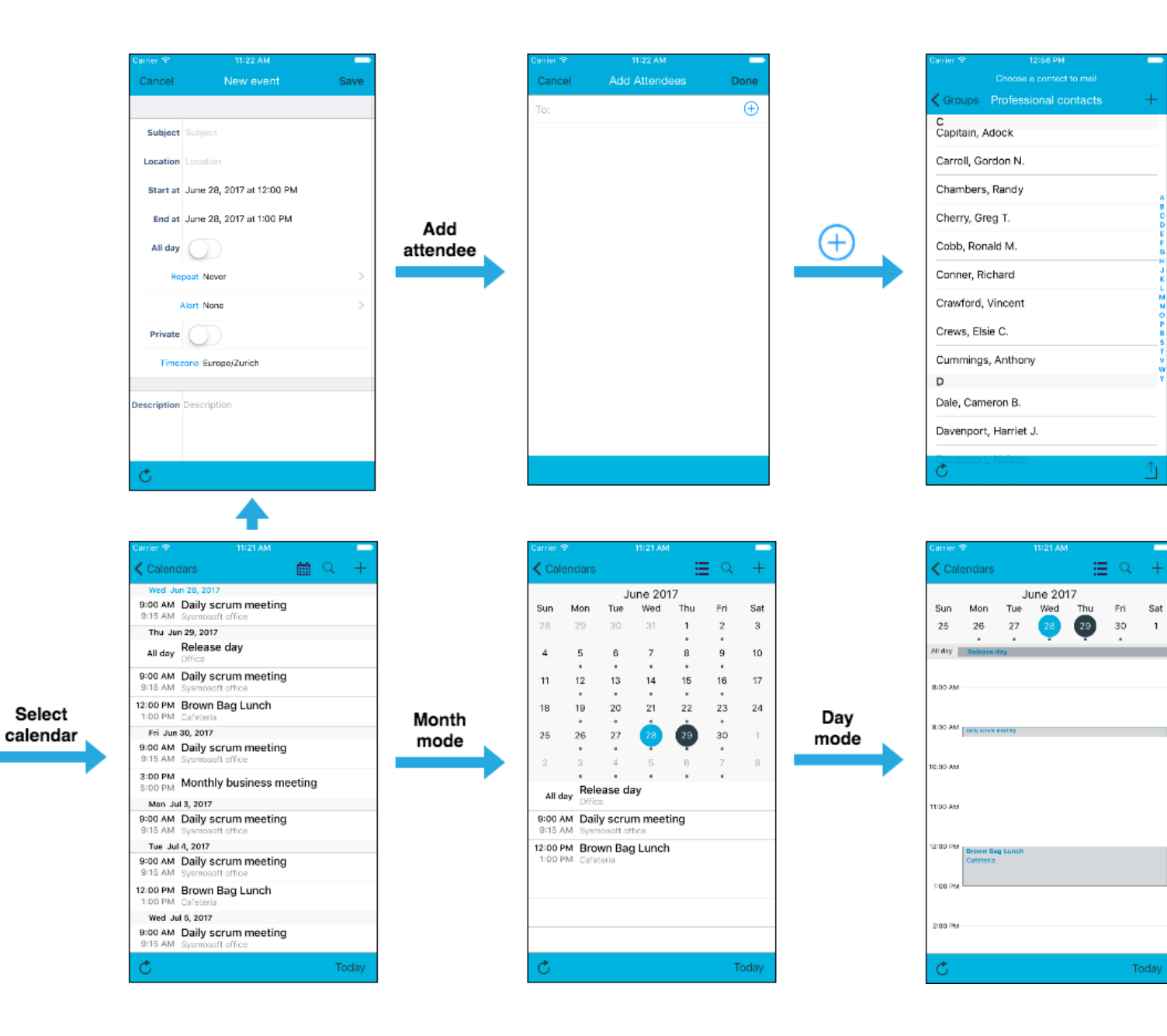

2:58 PM

11:21 At

 $28<sup>2</sup>$ 

 $\equiv$  Q

30

 $\overline{1}$ 

Today

 $^{29}$ 

#### <span id="page-6-0"></span>**CONTACTS**

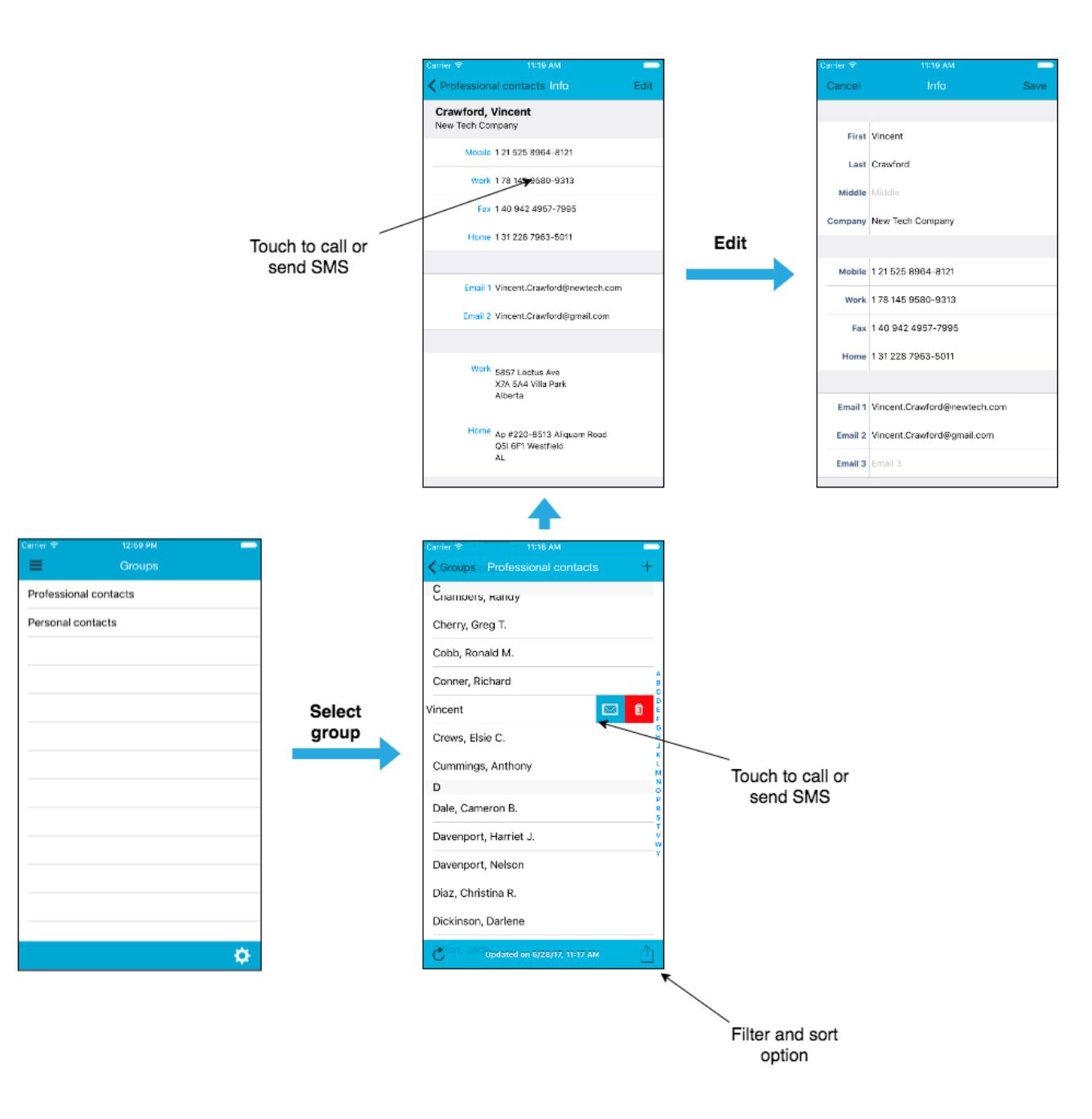

### <span id="page-7-0"></span>**TASKS**

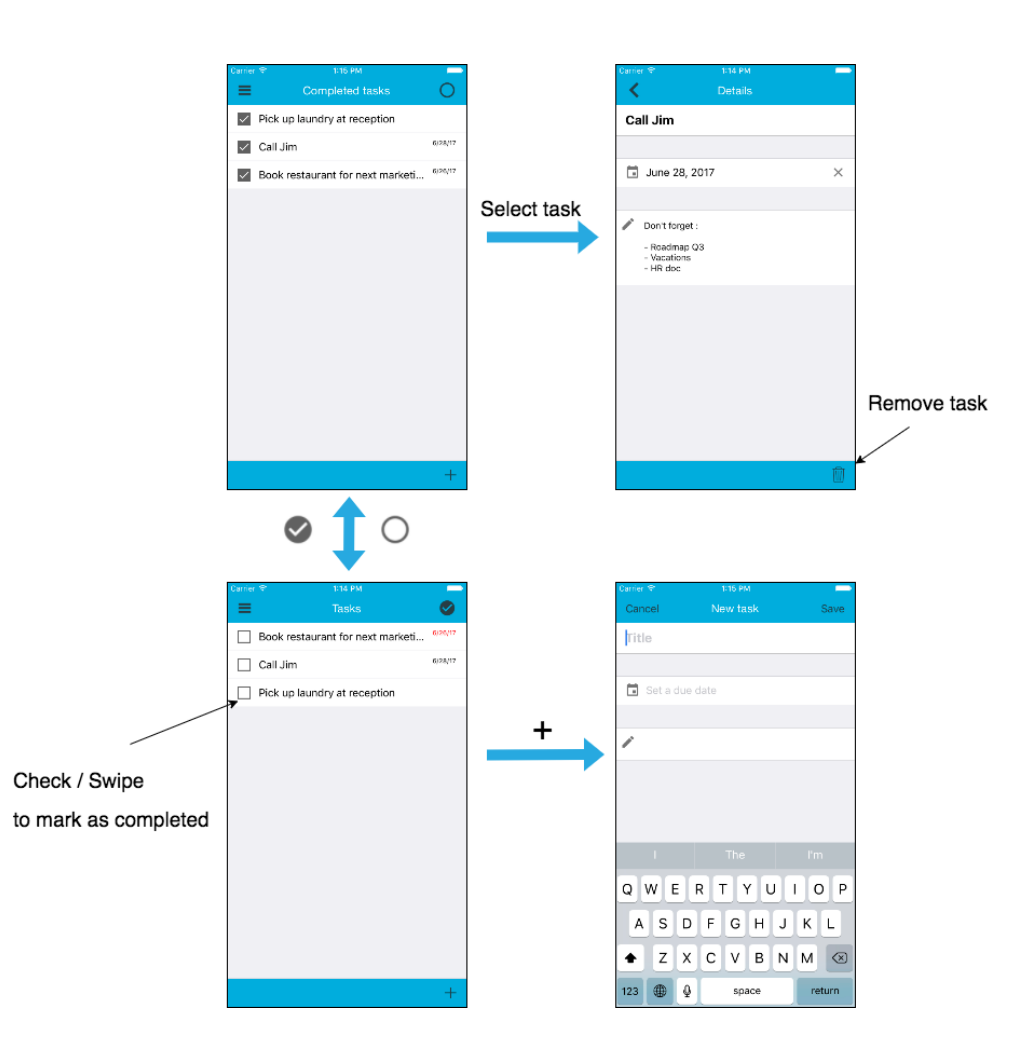

### <span id="page-8-0"></span>**DOCUMENTS**

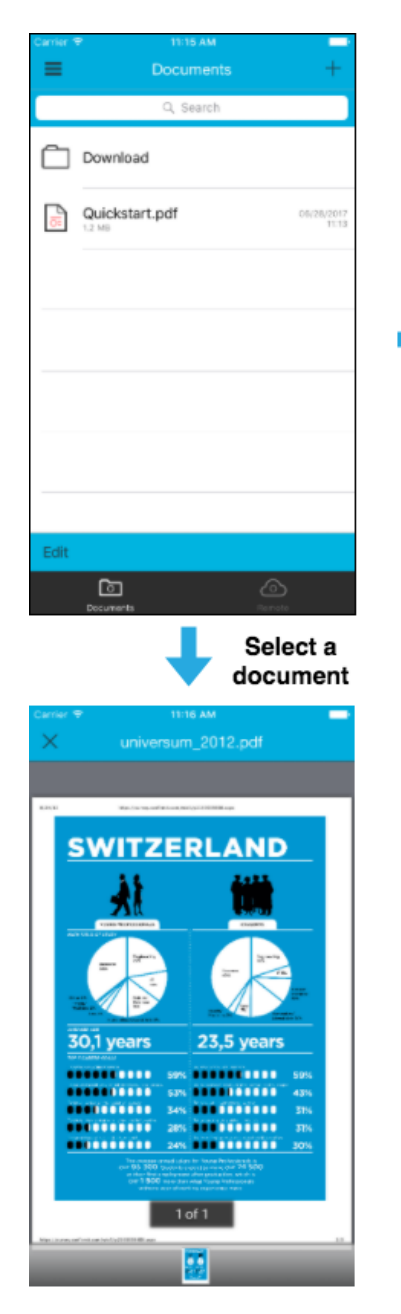

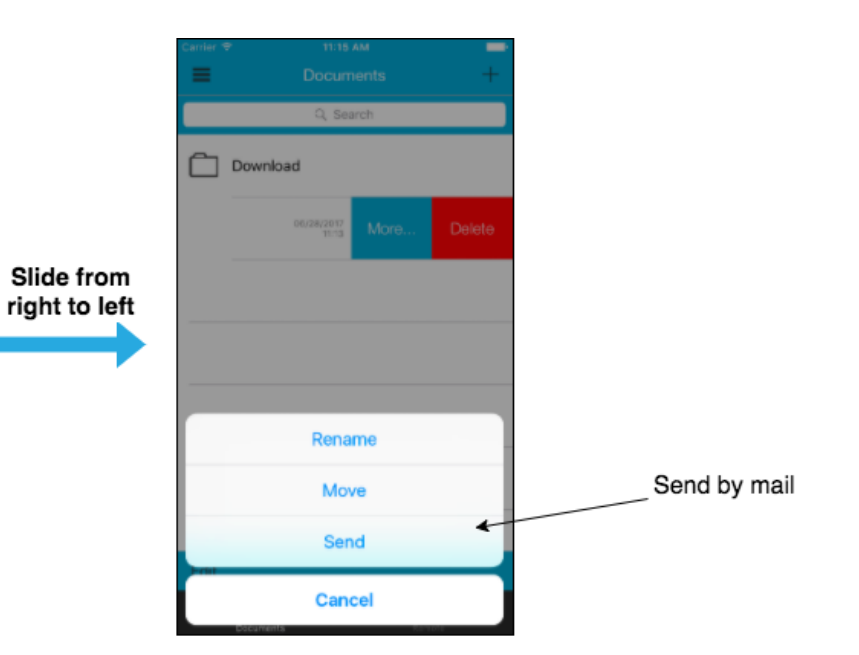

#### <span id="page-9-0"></span>**TASKS**

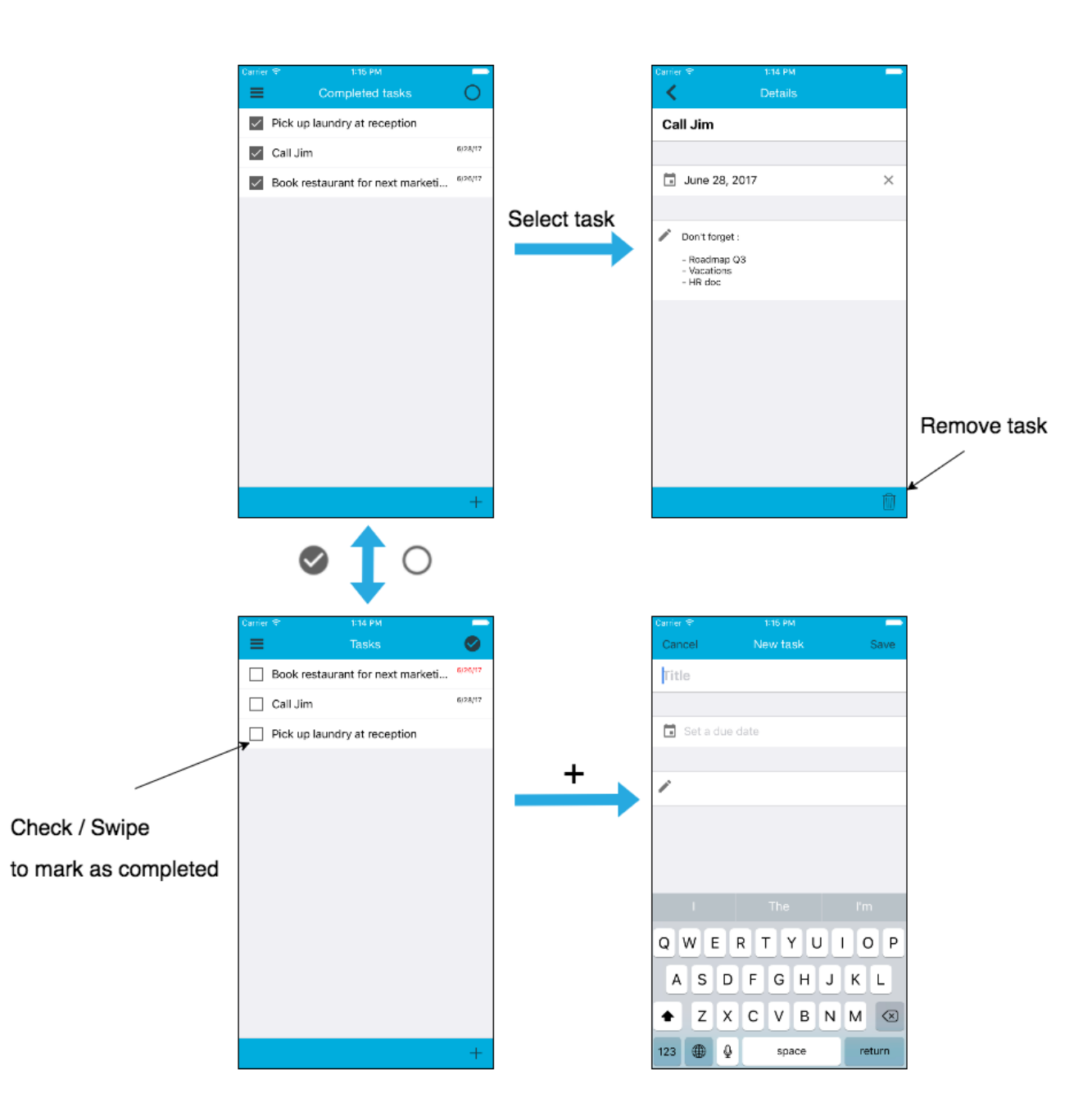

## <span id="page-10-0"></span>**SECURE BROWSER**

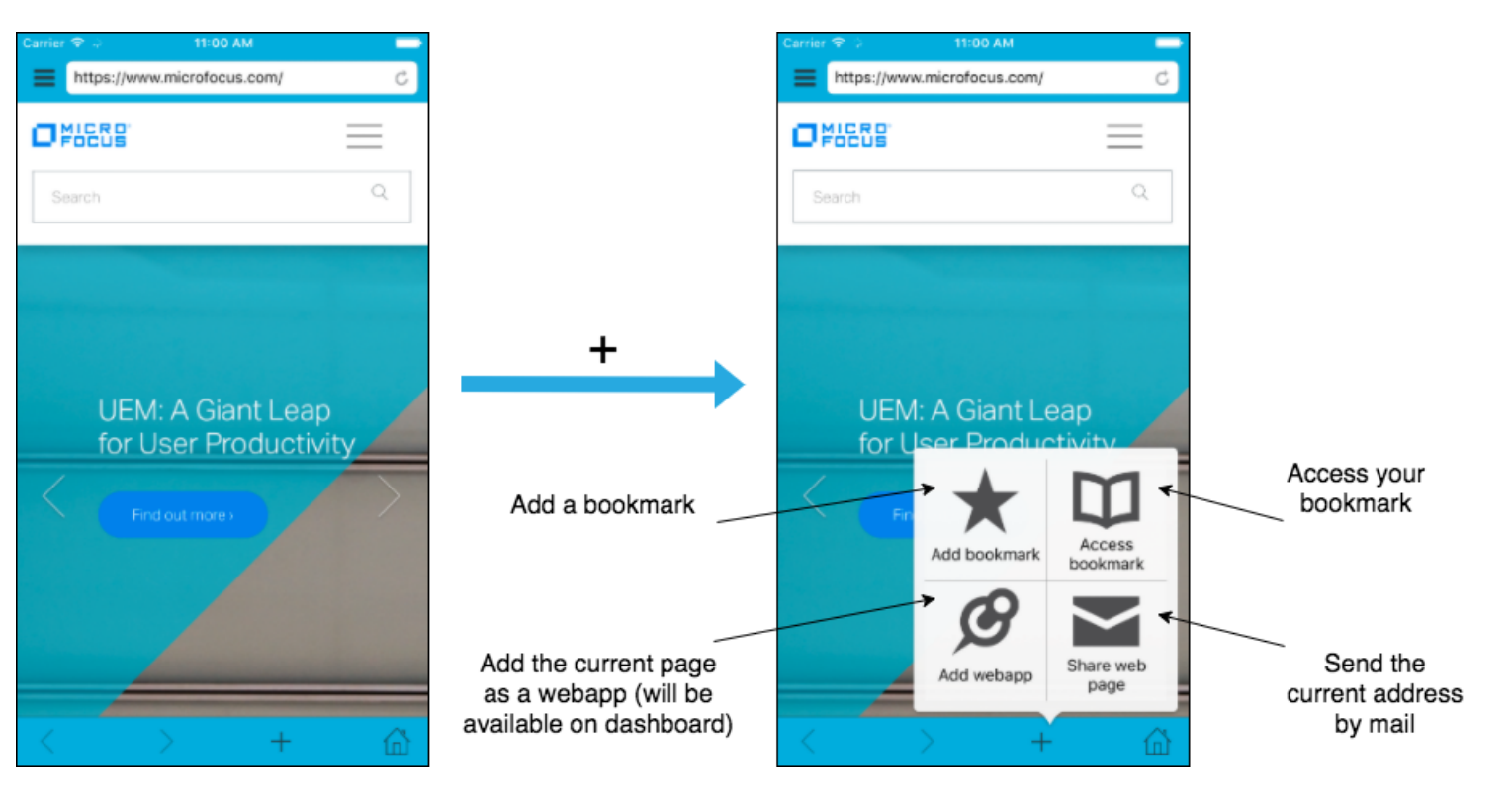

### <span id="page-11-0"></span>**CAMERA**

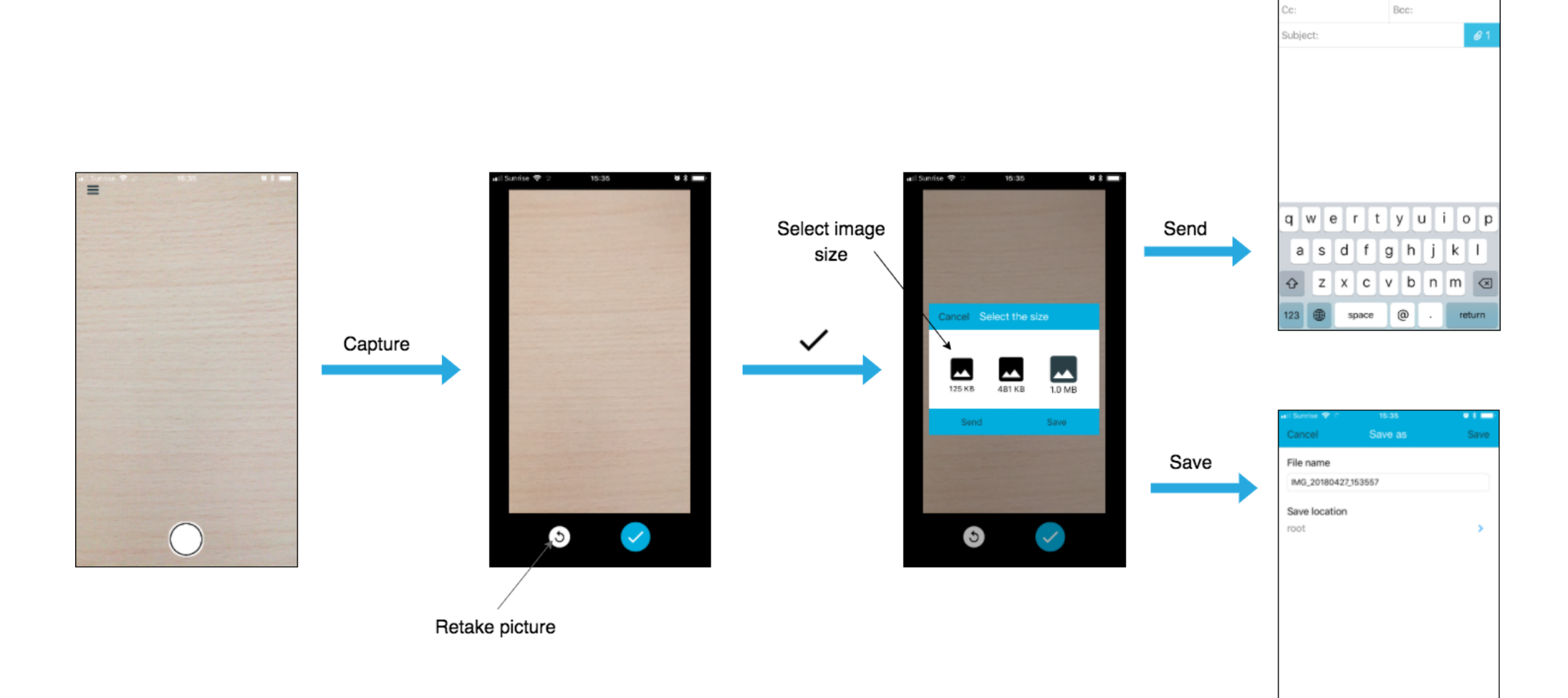

 $0.8$ 

 $\bigoplus$ 

New message

Cancel  $To: |$